A guide to completing Low and Negligible risk iRECs modifications for researchers in the School of Psychology

## iRECs MODIFICATION Guide

For researchers submitting MODIFICATIONS to a project approved by the HREAP-C before AUG 2023

HREAP-C Behavioural Sciences

## **Where do I find out more about iRECs?**

Everything provided by UNSW about iRECs should be available here: https://research.unsw.edu.au/irecs-new-ethics-online-updates

## **How do I modify a project that was approved by HREAP-C before AUG 2023**

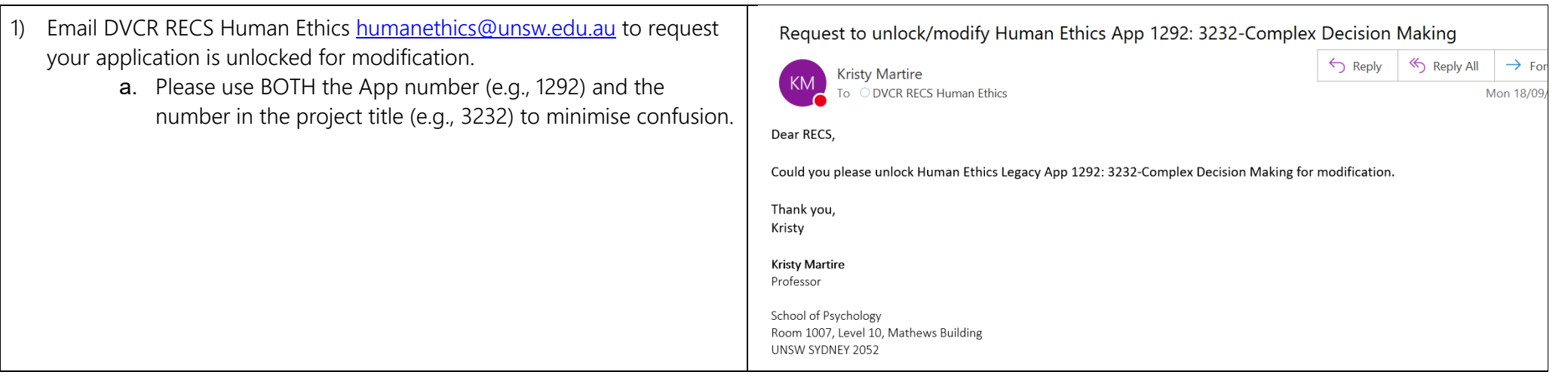

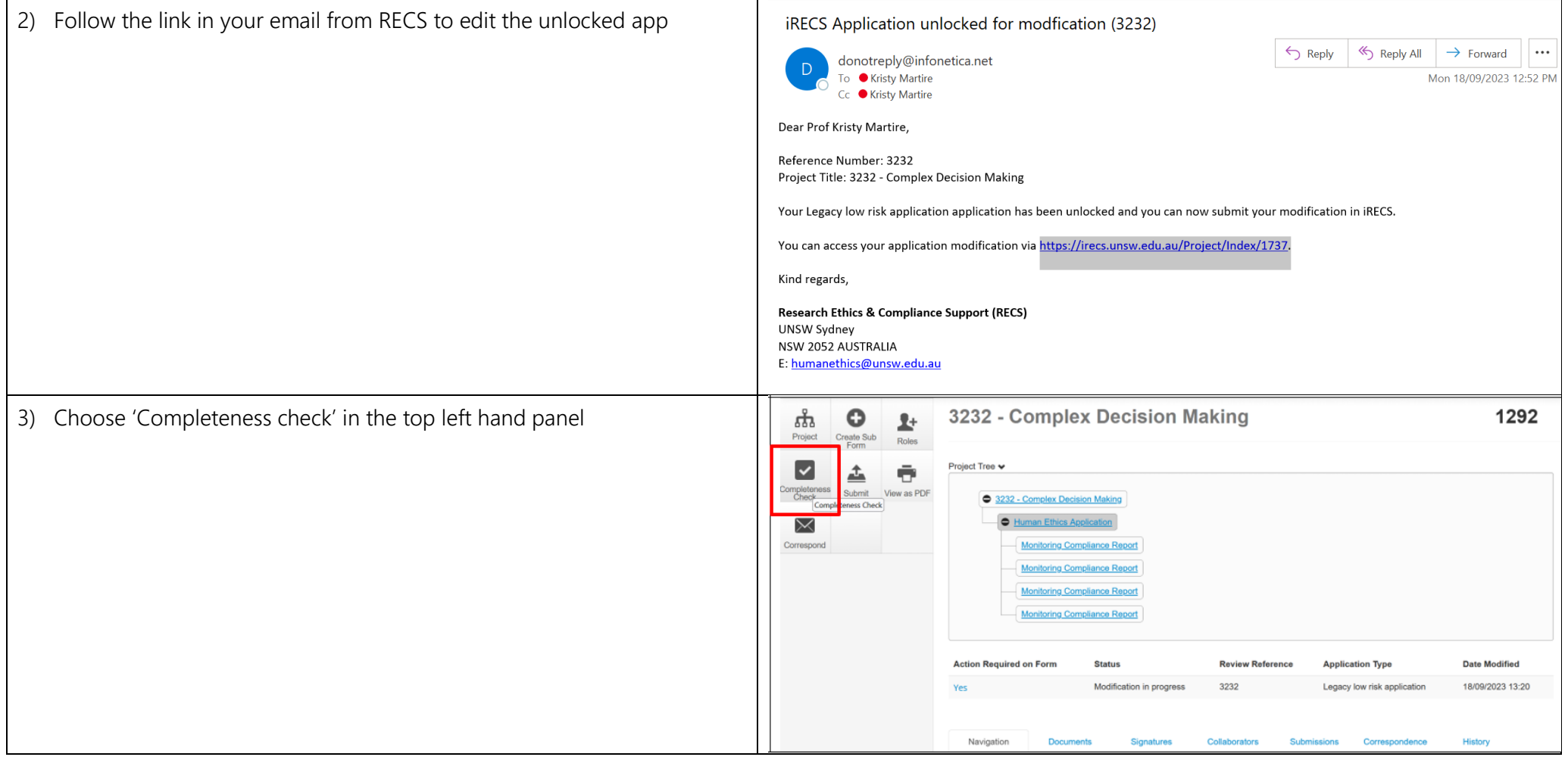

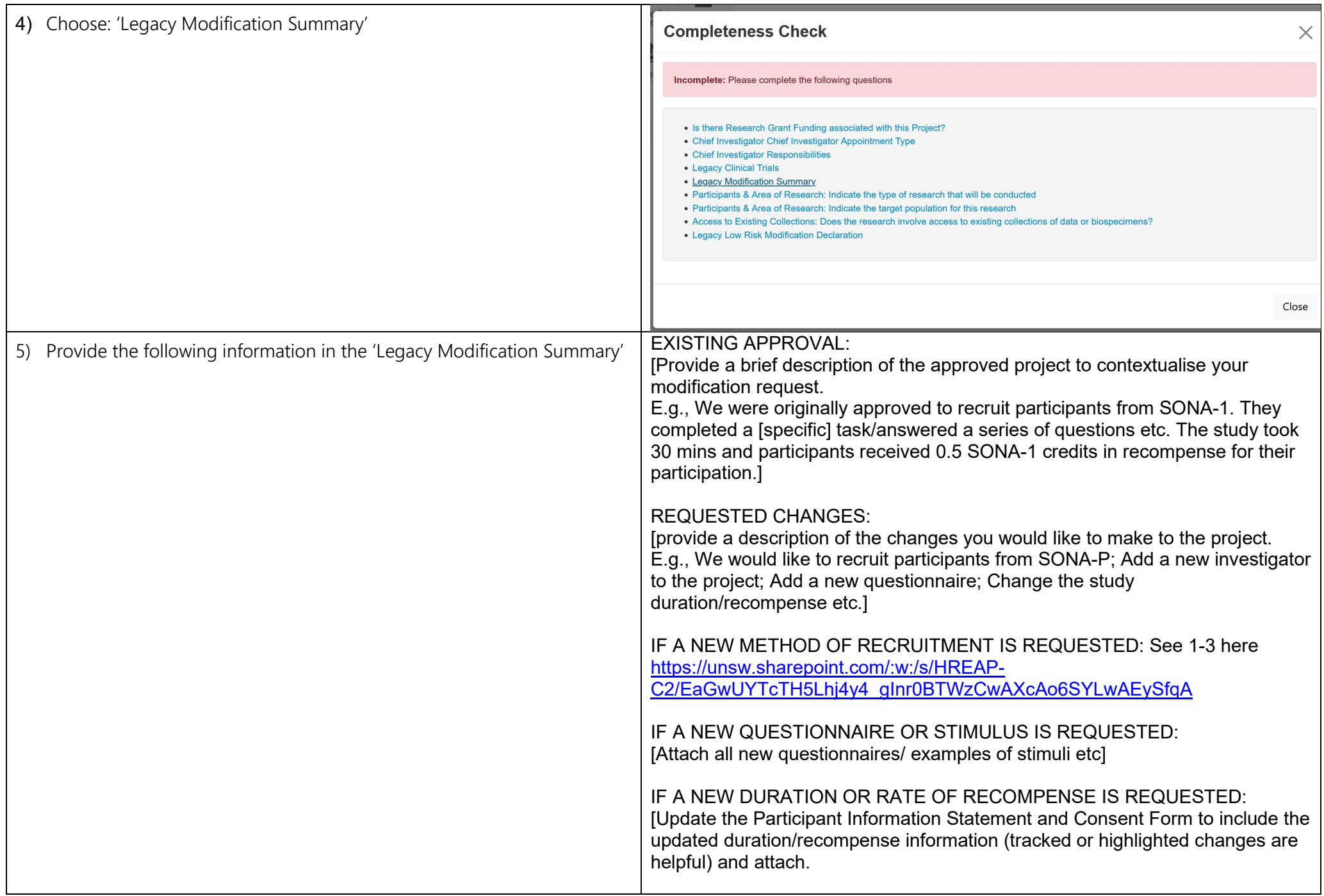

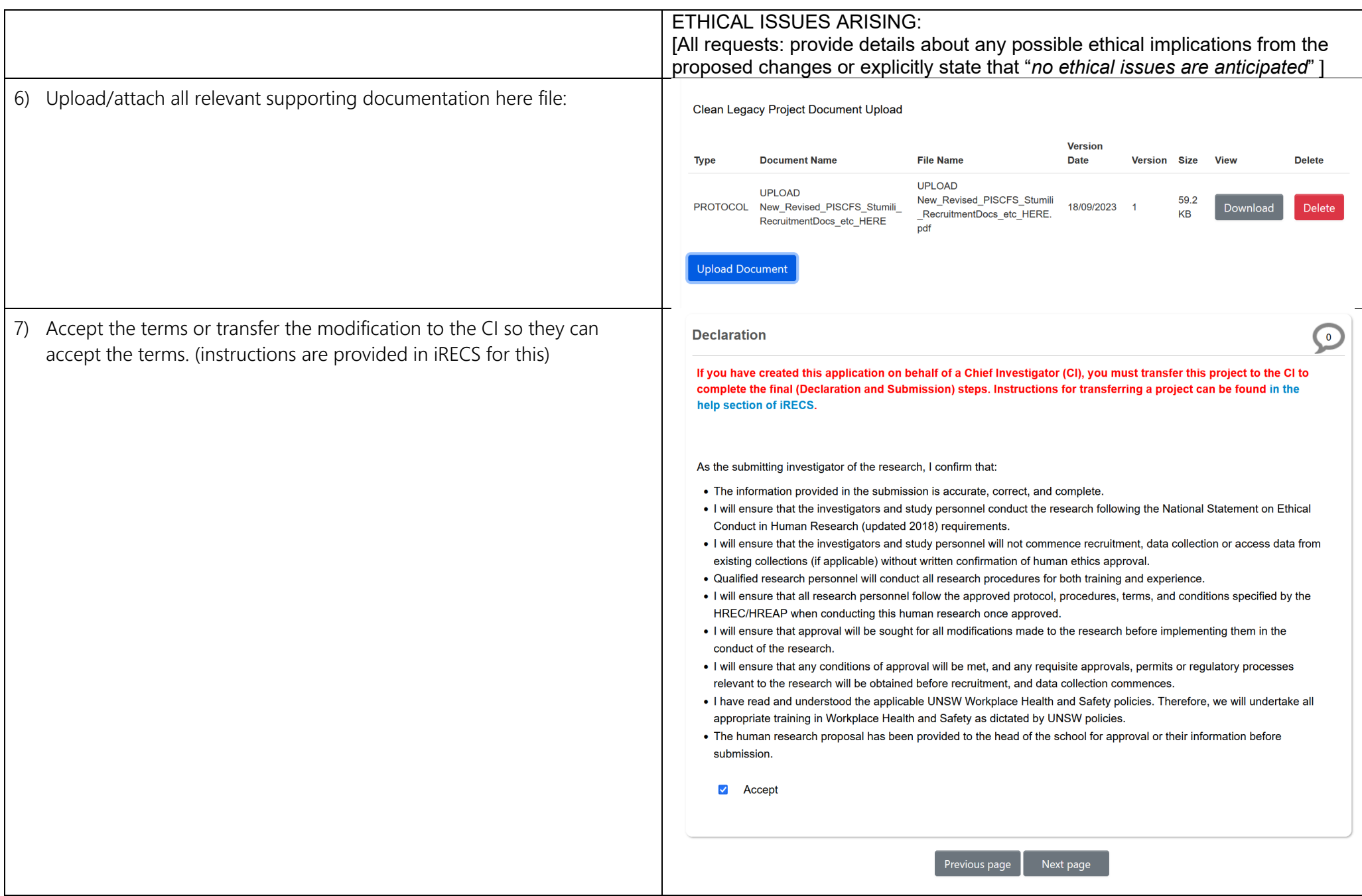

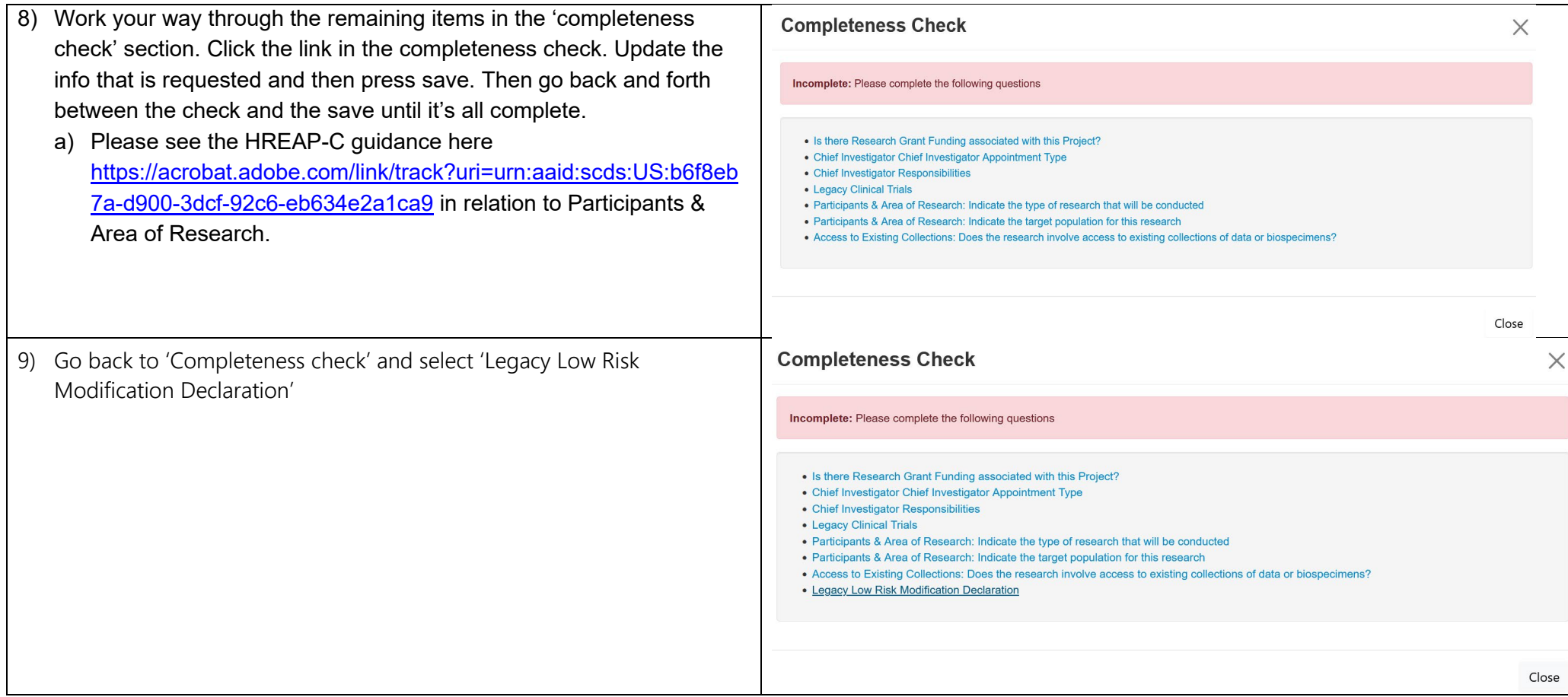

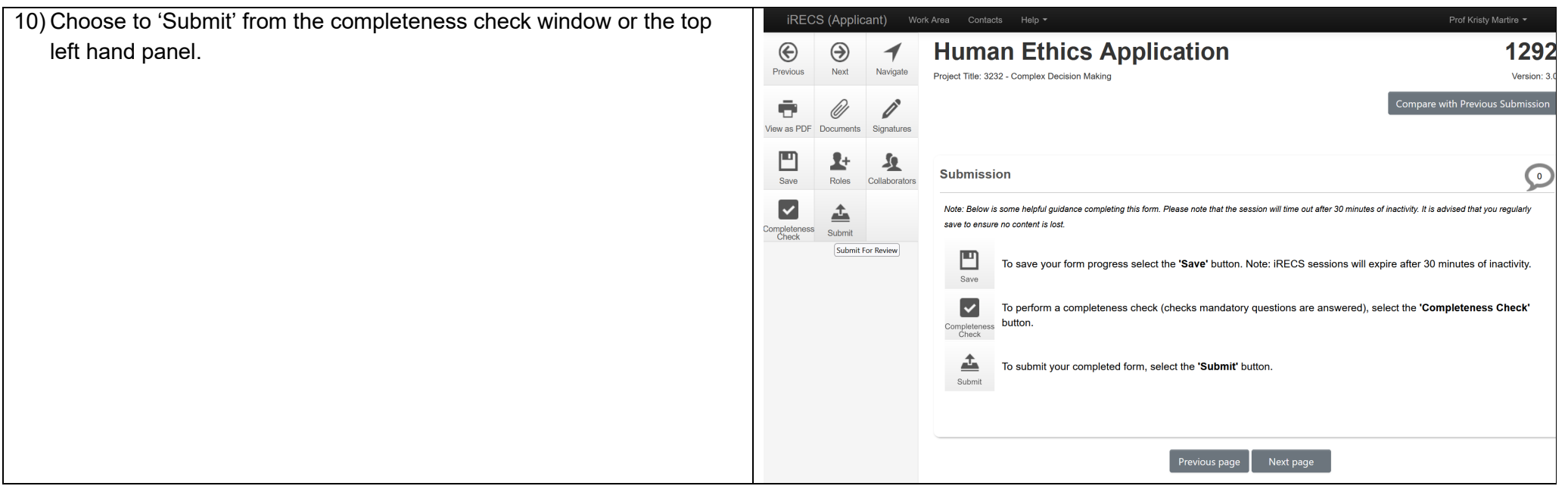